ALIFORNIA DEPARTMENT OF GENERAL SERVICES

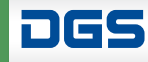

**Office of Small Business** and Disabled Veteran **Business Enterprise Services** 

# Recibí la Certificación. ¿Ahora Qué Sigue?

La certificación de Pequeña Empresa (SB) o de Empresa de Veterano Discapacitado (DVBE) es sólo el primer paso para obtener contratos con el estado.

Nota: Cal eProcure es un sitio web en inglés. Las palabras claves y los códigos UNSPSC se deben de ingresar en inglés.

# Utilice las palabras claves y códigos correctos del UNSPSC.

Las agencias estatales utilizan las palabras clave y códigos del UNSPSC para buscar a empresas certificadas las cuales proporcionan los productos y los servicios que necesita el estado.

- Investigue cuales son las palabras clave y los códigos que utilizaría un comprador para poder encontrar a su empresa.
- Utilice sinónimos y diferentes versiones de las palabras clave – por ejemplo, use bulb [foco]  $\boldsymbol{y}$  lights [luces], o paper [papel] **y** ream [resma], o electricity [electricidad] y electric [eléctrico].
- Explore las categorías del UNSPSC en [dgs.ca.gov/PD-UNSPSC.](http://www.dgs.ca.gov/PD-UNSPSC) Anote los códigos relevantes de clase y productos básicos.
- Compare sus palabras clave y los códigos UNSPSC con los de sus competidores. Visite [caleprocure.ca.gov](http://caleprocure.ca.gov), haga clic en Quicklinks y después en Find certified SB/DVBE. Escriba una palabra clave y haga clic en Search para ver a las empresas que han seleccionado la misma palabra clave.
- Ingrese a Cal eProcure y haga clic en Amend SB/DVBE para actualizar sus palabras claves y sus códigos del UNSPSC.

#### Inscríbase en [caleprocure.ca.gov](http://caleprocure.ca.gov) para recibir anuncios sobre nuevas licitaciones

Sea notificado automáticamente sobre nuevas licitaciones que busquen los productos y los servicios que su empresa ofrece.

• En la esquina derecha de la página de Cal eProcure, haga clic en su nombre de usuario, después haga clic en Manage notifications. En la sección UNSPSC, inserte los códigos de productos/servicios de los que desee recibir notificaciones cuando éstos se usen para publicar nuevas licitaciones.

• El proceso de inscribirse e ingresar los códigos UNSPSC para recibir notificaciones es diferente y aparte de cuando usted añade los códigos para mostrar lo que vende en su perfil.

## Averigüe cuáles agencias estatales compran lo que usted vende

Visite a [caleprocure.ca.gov](http://www.caleprocure.ca.gov) para buscar cuales agencias estatales compran sus productos y servicios y a qué precio.

- Haga clic en Get Public Procurement Information. Luego, haga click en View Past Purchases.
- Seleccione las palabras claves bajo Description o seleccione los códigos de UNSPSC (en Advanced Search).
- Busque por agencia estatal para saber qué productos y servicios compran.
- Haga clic en Download Detailed Results para descargar sus resultados. Averigüe si la compra fue hecha a través de un contrato ya establecido (LPA) o a través de una licitación competitiva. También obtenga más detalles sobre la compra como la cantidad, el precio, y la agencia estatal que condujo la compra.

### Contacte a los Partidarios de la SB/DVBE. Cada agencia estatal tiene uno.

Los Partidarios de las Pequeñas Empresas y de las DVBEs (Partidarios de la SB/DVBE) son empleados del estado y pueden ayudarle con información acerca de contratos emitidos con la agencia estatal que representan.

- Acceda al directorio de Partidarios de la SB/DVBE (SB/DVBE Advocate Directory) en [www.dgs.ca.gov/](https://www.dgs.ca.gov/PD-Advocates) PD-Advocates.
- Envié un correo electrónico a los Partidarios de agencias estatales con las que esté interesado en trabajar. Cuando los contacte, incluya el nombre de su compañía, sus datos, su número de certificación, y su resumen de capacidades (capabilities statement).

#### Aplique para ser contratista del Programa de Adjudicaciones Múltiples de California (CMAS)

Únase a la lista de proveedores que usan los compradores del estado para adquirir los productos y los servicios a precios y términos fijos. Aplique para ser contratista del programa CMAS. Visite a [www.dgs.ca.gov/PD-CMAS](http://www.dgs.ca.gov/PD-CMAS) o llame al (916) 375-3463 para más información.

#### Promocione su empresa en Cal eProcure

Puede encontrar oportunidades de subcontratación y publicar anuncios (Vendor Ads) para buscar trabajo con contratistas principales sin costo alguno. Incluya su número de certificación en todos sus anuncios.

# Trabaje con agencias locales del gobierno

Existen muchas ciudades y condados del gobierno, agencias de servicios públicos y transportación, colegios del estado, y distritos especiales que también aceptan las certificaciones SB/DVBE del estado y buscan hacer negocios para sus propios objetivos de adquisición.

Para obtener la lista, visite a: [www.dgs.ca.gov/PD-Reciprocity](http://www.dgs.ca.gov/PD-Reciprocity)

#### Asista a futuros eventos de difusión de la Oficina de Servicios de la Pequeña Empresa y DVBE

La Oficina de Servicios de la Pequeña Empresa y la DVBE (OSDS) asiste y patrocina eventos para proporcionar asesoramiento a las empresas sobre cómo solicitar trabajo con agencias estatales.

Para ver los futuros eventos, visite: [www.dgs.ca.gov/pd/events](http://www.dgs.ca.gov/pd/events)

# Conozca sobre sus beneficios como empresa certificada

La certificación proporciona una serie de beneficios en la contratación estatal. Las pequeñas empresas pueden recibir una preferencia de oferta del 5 por ciento al competir contra empresas-no-certificadas para ganar contractos con el estado y un interés más alto en cualquier pago atrasado, mientras que las DVBE pueden recibir otra preferencia de hasta el 5 por ciento, dependiendo del contrato. Averigüe más en [www.dgs.ca.gov/](http://www.dgs.ca.gov/pd-certification) [pd-certification.](http://www.dgs.ca.gov/pd-certification)

# Obtenga asesoramiento gratuito para su empresa

Varias organizaciones reciben fondos federales y estatales para proporcionar asesoramiento y recursos gratuitos a las empresas. Para recibir recursos y asistencia gratuita, llame o visite su Centro de Asistencia Técnica de Adquisiciones (PTAC) local o el Centro de Desarrollo de Pequeñas Empresas (SBDC) más cercano. Ahí pueden proporcionarle muchos recursos en persona o por teléfono.

Encuentre su centro local de PTAC y SBDC en: [www.sba.gov/local-assistance](http://www.sba.gov/local-assistance)

Los centros nacionales PTACs se encuentran en: [www.aptac-us.org](http://www.aptac-us.org)

Orientación y educación gratuita: [www.score.org](http://www.score.org)

#### Recursos para Veteranos:

Elite SDVOB Network [www.elitesdvob.org](http://www.elitesdvob.org)

National Veterans Transition Services [www.nvtsi.org](http://www.nvtsi.org)

Southwest Veterans Business Resource Center [www.swvbrc.org](http://www.swvbrc.org)

U.S. Veteran Business Alliance [www.gousvba.org](http://www.gousvba.org)

Veterans Business Outreach Center [www.vbocix.org](http://www.vbocix.org)

Veterans In Business Network [www.vibnetwork.org](http://www.vibnetwork.org)

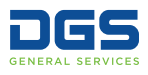